# Database Systems CSE 414

Lecture 6: Nested Queries in SQL

### Announcements

- WQ2 is due on Sunday 11pm
  - no late days
- HW2 is due on Tuesday 11pm

### **Lecture Goals**

 Today we will learn how to write (even) more powerful SQL queries

• Reading: Ch. 6.3

### Subqueries

- A subquery is a SQL query nested inside a larger query
  - such inner-outer queries are called nested queries
- A subquery may occur in:
  - A SELECT clause
  - A FROM clause
  - A WHERE clause
- Rule of thumb: avoid nested queries when possible; keep in mind that sometimes it's impossible
  - (though use in FROM is often not as bad)

# Subqueries...

- Can return a single constant and this constant can be compared with another value in a WHERE clause
- Can return relations that can be used in various ways in WHERE clauses
- Can appear in FROM clauses, followed by a tuple variable that represents the tuples in the result of the subquery
- Can appear as computed values in a SELECT clause

### 1. Subqueries in SELECT

```
Product (<u>pname</u>, price, cid)
Company(<u>cid</u>, cname, city)
```

For each product return the city where it is manufactured

```
SELECT X.pname, (SELECT Y.city
FROM Company Y
WHERE Y.cid=X.cid) as City
FROM Product X
```

What happens if the subquery returns more than one city? We get a runtime error

(SQLite simply ignores the extra values)

### 1. Subqueries in SELECT

Product (<u>pname</u>, price, cid) Company(<u>cid</u>, cname, city)

For each product return the city where it is manufactured

```
SELECT X.pname, (SELECT Y.city
FROM Company Y
WHERE Y.cid=X.cid) as City
FROM Product X

"correlated subquery"
```

What happens if the subquery returns more than one city? We get a runtime error

(SQLite simply ignores the extra values)

## 1. Subqueries in SELECT

Whenever possible, don't use a nested queries:

```
SELECT X.pname, (SELECT Y.city
FROM Company Y
WHERE Y.cid=X.cid) as City
FROM Product X
```

SELECT X.pname, Y.city
FROM Product X, Company Y
WHERE X.cid=Y.cid

DBMS also does this...

We have "unnested" the query

## 1. Subqueries in SELECT

Compute the number of products made by each company

```
SELECT DISTINCT C.cname, (SELECT count(*)
FROM Product P
WHERE P.cid=C.cid)
```

FROM Company C

Better: we can unnest by using a GROUP BY

SELECT C.cname, count(\*)
FROM Company C, Product P
WHERE C.cid=P.cid
GROUP BY C.cname

## 1. Subqueries in SELECT

#### But are these really equivalent?

```
SELECT DISTINCT C.cname, (SELECT count(*)
FROM Product P
WHERE P.cid=C.cid)
```

**FROM** Company C

```
SELECT C.cname, count(*)
FROM Company C, Product P
WHERE C.cid=P.cid
GROUP BY C.cname
```

No! Different results if a company has no products

```
SELECT C.cname, count(pname)
FROM Company C LEFT OUTER JOIN Product P
ON C.cid=P.cid
GROUP BY C.cname
```

### 2. Subqueries in FROM

Find all products whose prices is > 20 and < 500

```
SELECT X.pname
FROM (SELECT * FROM Product AS Y WHERE price > 20) as X
WHERE X.price < 500
```

#### Unnest this query!

```
SELECT pname
FROM Product
WHERE price > 20 AND price < 500
```

## 2. Subqueries in FROM

- We will see that sometimes we really need a subquery
  - will see most compelling examples next lecture
  - in that case, we can put it in the FROM clause

# 3. Subqueries in WHERE

Find all companies that make <u>some</u> products with price < 100

Existential quantifiers

#### Using EXISTS:

```
SELECT DISTINCT C.cname
FROM Company C
WHERE EXISTS (SELECT *
FROM Product P
WHERE C.cid = P.cid and P.price < 100)
```

## 3. Subqueries in WHERE

Find all companies that make <u>some</u> products with price < 100

**Existential quantifiers** 

#### Using IN

```
SELECT DISTINCT C.cname
FROM Company C
WHERE C.cid IN (SELECT P.cid
FROM Product P
WHERE P.price < 100)
```

# 3. Subqueries in WHERE

Find all companies that make <u>some</u> products with price < 100

**Existential quantifiers** 

#### Using ANY:

```
SELECT DISTINCT C.cname
FROM Company C
WHERE 100 > ANY (SELECT price
FROM Product P
WHERE P.cid = C.cid)
```

Not supported in sqlite

# 3. Subqueries in WHERE

Find all companies that make <u>some</u> products with price < 100

Existential quantifiers

Now let's unnest it:

SELECT DISTINCT C.cname FROM Company C, Product P WHERE C.cid= P.cid and P.price < 100

### 3. Subqueries in WHERE

Find all companies where <u>all</u> their products have price < 100

same as:

Find all companies that make only products with price < 100

Universal quantifiers

## 3. Subqueries in WHERE

Find all companies where <u>all</u> their products have price < 100

1. Find *the other* companies: i.e. with <u>some</u> product >= 100

```
SELECT DISTINCT C.cname
FROM Company C
WHERE C.cid IN (SELECT P.cid
FROM Product P
WHERE P.price >= 100)
```

2. Find all companies where <u>all</u> their products have price < 100

```
SELECT DISTINCT C.cname
FROM Company C
WHERE C.cid NOT IN (SELECT P.cid
FROM Product P
WHERE P.price >= 100)
```

## 3. Subqueries in WHERE

Find all companies where <u>all</u> their products have price < 100

Universal quantifiers

#### Using EXISTS:

```
SELECT DISTINCT C.cname
FROM Company C
WHERE NOT EXISTS (SELECT *
FROM Product P
WHERE P.cid = C.cid and P.price >= 100)
```

## 3. Subqueries in WHERE

Find all companies where <u>all</u> their products have price < 100

Universal quantifiers

#### **Using ALL:**

```
SELECT DISTINCT C.cname
FROM Company C
WHERE 100 >= ALL (SELECT price
FROM Product P
WHERE P.cid = C.cid)
```

Not supported in sqlite

# Question for Database Fans and their Friends

Can we unnest the universal quantifier query?

### **Monotone Queries**

- Definition A query Q is monotone if:
  - Whenever we add tuples to one or more input tables, the answer to the query will not lose any of the tuples

#### **Product**

| pname  | price  | cid  |
|--------|--------|------|
| Gizmo  | 19.99  | c001 |
| Gadget | 999.99 | c004 |
| Camera | 149.99 | c003 |

#### Company

| cid  | cname    | city  |
|------|----------|-------|
| c002 | Sunworks | Bonn  |
| c001 | DB Inc.  | Lyon  |
| c003 | Builder  | Lodtz |

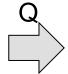

| А      | В     |
|--------|-------|
| Gizmo  | Lyon  |
| Camera | Lodtz |

#### **Product**

| pname  | price  | cid  |
|--------|--------|------|
| Gizmo  | 19.99  | c001 |
| Gadget | 999.99 | c004 |
| Camera | 149.99 | c003 |
| iPad   | 499.99 | c001 |

#### Company

| cid  | cname    | city  |
|------|----------|-------|
| c002 | Sunworks | Bonn  |
| c001 | DB Inc.  | Lyon  |
| c003 | Builder  | Lodtz |

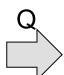

| А      | В     |
|--------|-------|
| Gizmo  | Lyon  |
| Camera | Lodtz |
| iPad   | Lyon  |

### Monotone Queries

- Theorem: If Q is a SELECT-FROM-WHERE query that does not have subqueries, and no aggregates, then it is monotone.
- Proof. We use the nested loop semantics: if we insert a tuple in a relation R<sub>i</sub>, this will not remove any tuples from the answer

```
SELECT a_1, a_2, ..., a_k
FROM R_1 AS x_1, R_2 AS x_2, ..., R_n AS x_n
WHERE Conditions
```

```
\begin{array}{c} \text{for } x_1 \text{ in } R_1 \text{ do} \\ \text{ for } x_2 \text{ in } R_2 \text{ do} \\ & \dots \\ \text{ for } x_n \text{ in } R_n \text{ do} \\ & \text{ if Conditions} \\ & \text{ output } (a_1, \dots, a_k) \end{array}
```

### Monotone Queries

The query:

Find all companies where <u>all</u> their products have price < 100 is not monotone

| pname | price | cid  |
|-------|-------|------|
| Gizmo | 19.99 | c001 |

| cid  | cname    | city |
|------|----------|------|
| c001 | Sunworks | Bonn |

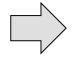

| cname    |
|----------|
| Sunworks |

| pname  | price  | cid  |
|--------|--------|------|
| Gizmo  | 19.99  | c001 |
| Gadget | 999.99 | c001 |

| cid  | cname    | city |
|------|----------|------|
| c001 | Sunworks | Bonn |

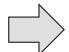

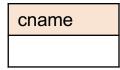

 Consequence: we cannot write it as a SELECT-FROM-WHERE query without nested subqueries

### Queries that must be nested

(that is, cannot be SFW queries)

- Queries with universal quantifiers or negation
- Queries that use aggregates in certain ways
  - Note: sum(..) etc. are NOT monotone
  - select count(\*) from R is not monotone!